## **Manual Check Log**

Yeah, reviewing a book **manual check log** could build up your close contacts listings. This is just one of the solutions for you to be successful. As understood, expertise does not recommend that you have fabulous points.

Comprehending as capably as pact even more than new will allow each success. next to, the proclamation as skillfully as perspicacity of this manual check log can be taken as with ease as picked to act.

 $H$ ow to use  $\log$  table book 10 RR RRRRR - RRRRRRR 2 (RRRR RR RRRRRRR භාවිතය) | Grade 10 – Logarithms 2 (Logtables Languganaka) *GoPro HERO 9 BLACK Tutorial: How To Get Started How To Fill Out The Form Correctly | United States Log Books*

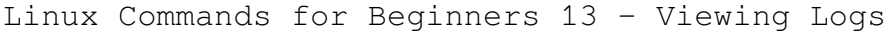

How to LEGALLY CHEAT your LOGS

Log Books II*Viewing Log Files* Bookkeeping Basics for Small Owners A Beginners Guide to Microsoft OneNote GoPro HERO 8 BLACK Tutorial: How To Get Started MacBook Air M1 Basics - Mac Manual Guide for Beginners - New to Mac *How to Fill Out a Truck Driver Log Book | NEW and UPDATED Video* Back to the Basics. That is Bookkeeping Basics! Page 1/7

An Intro to QuickBooks. *Q\u0026A: Things a Chromebook Can't Do* **How to Cheat your Keep Truckin Logs** Box Truck DOT Trucking Requirements | Owner Operator Box Truck Business

Drivers Daily LogbookFaster Internet for FREE in 30 seconds - No... Seriously How to log in to Samsara Driver App electronic log book. **How to Do Hours of Service in Samsara** *QUIK APP by GOPRO tutorial for beginners - Get the most out of your GoPro!* **Test and Tag Log Book Log Book rules and Master ELD** *Got A New Chromebook? 10 Things You Need To Know* **QuickBooks Online: The Complete Tutorial by Hector Garcia CPA** *How to use 24\" iMac (M1) + Tips/Tricks!* How I Remember Everything I Read How to write test cases in manual testing with example email login How to use M1 iPad Pro + Tips/Tricks! Manual Check Log Alternatively, log in to your Windows printer server, if applicable. Check the box next to "Keep ... Refer to your IT department or printer's user manual if you don't know this information.

How to Check Printer Logs

It will check for faults in your area, help you select the transmitter you are using and you can find the channel numbers or frequencies you need to manually retune. Auto tune vs Manual tune ...

Manual Retuning - to restore reception or missing channels

The exploratory waggle to check for neutral is only ... But as good as paddleshifts are, manuals still matter. They are the vinyl to music's Spotify. The log fire to the electric radiator.

Why manual gearboxes still matter

if they forgot to log out, would be able to gain access to their email. Email clients and webmail periodically check for new emails. A manual check can be performed by clicking 'Send and Receive ...

Features of email

A locum pharmacist based in Manchester has created a website that aims to remove "at least half of the work" pharmacy teams must undertake when recording the lateral flow test kits they have ...

Pharmacist develops website to cut lengthy Pharmacy Collect processes Check if the related application is running. Increase event log size Change how event log ... the latter will need manual intervention to clear them. I hope you were able to find your missing ...

Windows 10 missing events in the Event Log Gebreweld, Angesom and Tsegaye, Aster 2018. Prevalence and Factors Associated with Anemia among Pregnant Women Attending Antenatal Clinic

at St. Paul's Hospital Millennium Medical College, Addis Ababa ...

The Obstetric Hematology Manual 2021. Expert Consensus on Some Issues of Cerebral and Carotid Vascular Ultrasonography. ADVANCED ULTRASOUND IN DIAGNOSIS AND THERAPY, Vol. 5, Issue. 2, p. 153.

Manual of Neurosonology When your internet company sets up your Wi-Fi for the first time, they usually give you a Wi-Fi password and ask you to memorize it. This password lets you access the internet, which is beamed to ...

Never Use Your Default Wi-Fi Password. Here's Why Protect yourself from intruders and thieves with these top smart door locks that would be a perfect fit for your home.

Top smart door locks for your home on Amazon India That's where a log splitter comes in handy ... fiberglass, or metal handle. A manual splitter requires no engine or fuel, just human power. Those who only do a few at a time may find it more ...

Chop chore time in half with the best log splitters

Of course the machine is able to cut arbitrary shapes with a precision that would be extremely demanding if done by hand, but the craft of the operator is no less a factor than with a manual mill ...

CNC Milling Is More Manual Than You Think Microsoft has released an emergency patch for a flaw in Microsoft Exchange that prevented emails from sending at the turn of the new year. Businesses running on-premise Microsoft Exchange environments ...

Microsoft Exchange servers break thanks to 'Y2K22' bug The NHS cyber alert service has warned that an unknown threat group has been observed attacking VMware Horizon servers using the Log4Shell vulnerability. VMware Horizon is a widely used virtual ...

NHS cyber team sounds the alarm over Log4Shell attacks on VMware software Office manual blood pressure (BP) monitoring is fraught with problems, including variable BP measuring skills among healthcare workers, "white-coat hypertension," and digit preference (readings ...

Automated vs. Manual BP Monitoring for Systolic Hypertension

Sulzer & Schmid Laboratories has announced the launch of its latest 3DX High Productivity (HP) solution specifically designed for high volume rotor blade inspection campaigns. The fully autonomous ...

Sulzer Schmid launches solution for high volume rotor blade inspection campaigns The Internal Revenue Service announced the nation's tax season will

start Jan. 24, when the tax agency will begin accepting and processing 2021 tax year returns. The Jan. 24 start date for individual ...

IRS outlines refund timing as tax season begins Jan. 24 If you're particularly tall or short, check the seat and handle can be adjusted to suit your ... and value for money. Which? members can log in to reveal which brands came top and bottom of our table; ...

How to buy the best exercise bike

It's good – I'd recommend it. By opting to have your ticket verified for this movie, you are allowing us to check the email address associated with your Rotten Tomatoes account against an ...

Dude's Manual

(Check our guide to chef's knives for tips on how to use a honing

rod.) For this guide, we focused on manual and electric sharpeners that use abrasives to put a sharp edge on knives. Our past ...

Copyright code : 127de14a9f10056e347fd64529282517